**Institute of Software Engineering And Management** 

WWW.ILSSRINAGAR.COM

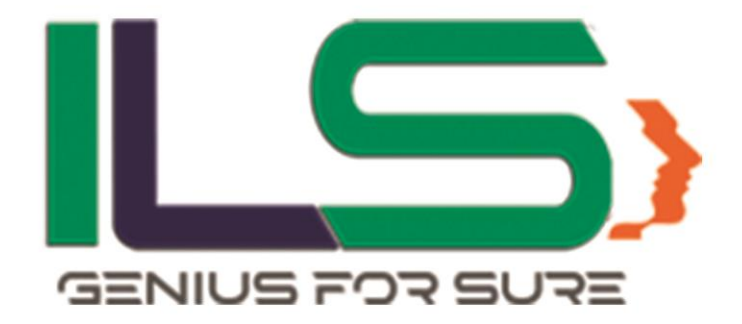

# **Education For Next Gen**

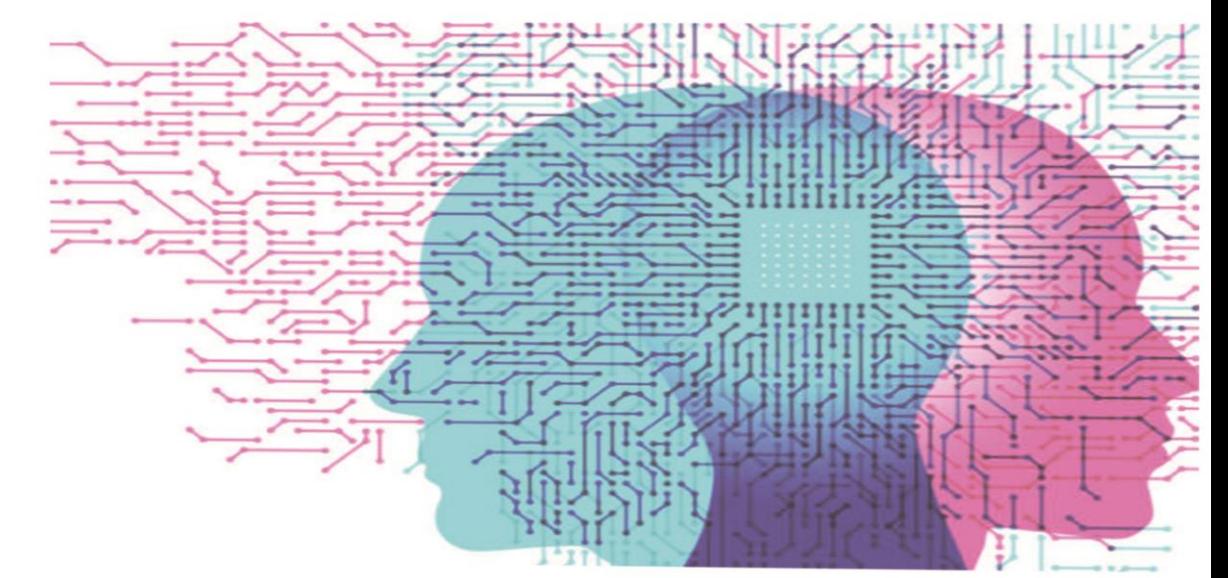

### **CONGRATULATIONS AND WELCOME** TO THE FAMILY OF 5 LAKH PROFESSIONAL LEARNERS

Our **POWERFUL** A T U R E S E.

**GET YOUR DEGREE WITH 100% ASSURED PLACEMENT** 

Naaz Plaza Regal Lane Residency Road Srinagar 01942-479802, 9086441234, 8899229834

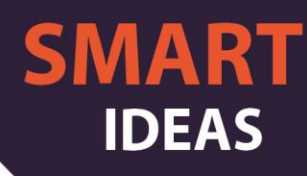

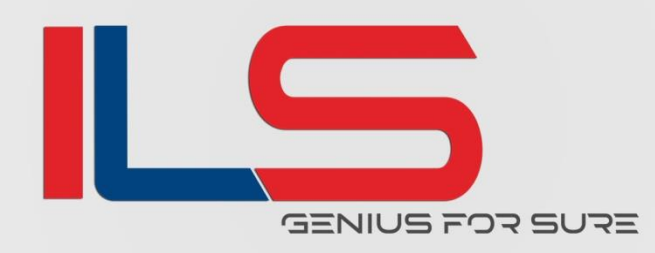

# **Pioneer in** Information Technology

# **GIT SOFTWARE ENGINEERING**

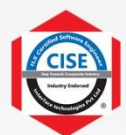

Semester 1: CISE **Certified Software Engineering** 

- **Computer Fundamentals and PLT**
- C# .Net with OOPS(Console based development).
- Microsoft SQL Server(RDBMS).
- Developing websites using HTML5 and CSS3
- Interface Analytical Management Program (IAMP)

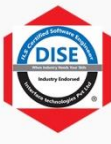

Semester 2: DISE Diploma in Software Engineer

- Introduction to JavaScript (Front End Development)
- Microsoft Entity framework core.
- Intro to Asp.net Web-forms development
- Developing web applications using Asp.net Core

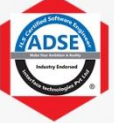

Semester 3: ADSE Advance Diploma in Software Engineering

- Python Core programming with OOP.
- Data Exploration In Python.
- FrontEnd development using React .js
- Getting Started with Java and Advance Java.
- Capstone Project

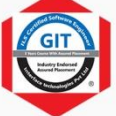

Semester 4: GIT

ILS Graduate in Software Engineering

- Spring framework and Spring MVC.
- Robotics and IOT with projects
- Artificial Intelligence and Machine Learning
- **AWS Coud Computing**
- Major Project

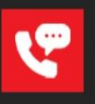

+91-9086441234 +8899229834

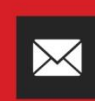

ask@ilssrinagar.com www.ilssrinagar.com

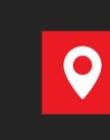

III & IV Floor Naaz Plaza Regal Lane Residency Road Srinagar j & K 190001

**ILS** 

# **GIT Curriculum Highlights**

## **SEMESTER 1**

#### **1) Programming Logics and Techniques (PLT)**

- $\checkmark$  Introduction
- Computer Programming Fundamentals
- 
- $\checkmark$  Algorithms<br> $\checkmark$  Expressing Expressing Algorithms
- $\checkmark$  Benefits of Using Algorithms
- General Approaches in Algorithm Design
- $\checkmark$  Analysis of Algorithms 1.4 Flowcharts
- $\checkmark$  Advantages of Using Flowcharts
- $\checkmark$  Limitations of Using Flowcharts
- $\checkmark$  When to Use Flowcharts
- $\checkmark$  Flowchart Symbols & Guidelines
- $\checkmark$  Types of Flowcharts
- $\checkmark$  Program Design
- $\checkmark$  Activities involved in Program Design
- Object-Oriented Formulations

#### **2) C-sharp (C#) Dot-Net with OOPS (Console Based)**

#### **Introduction**

- $\checkmark$  The .NET Framework an Overview
- $\checkmark$  Framework Components
- $\checkmark$  Framework Versions
- $\checkmark$  Types of Applications which can be developed using MS.NET
- $\checkmark$  MS.NET Base Class Library
- $\checkmark$  MS.NET Namespaces
- $\checkmark$  MSIL / Metadata and PE files.
- $\checkmark$  The Common Language Runtime (CLR)
- $\checkmark$  Managed Code
- $\checkmark$  MS.NET Memory Management / Garbage Collection
- $\checkmark$  Common Type System (CTS)
- $\checkmark$  Common Language Specification (CLS)
- $\checkmark$  Types of JIT Compilers
- $\checkmark$  Introduction IDE Visual Studio
- OOPs-Concept
- $\checkmark$  Collections and Generics
- $\checkmark$  Assemblies and GAC
- $\checkmark$  Exception Handling
- $\checkmark$  IO Streams
- $\checkmark$  Reflection and Attributes
- $\checkmark$  Entry point method Main.
- $\checkmark$  Compiling and Building Projects
- $\checkmark$  Using Command Line Arguments
- $\checkmark$  Why Data-types
- $\checkmark$  Global, Stack and Heap Memory
- $\checkmark$  Casting
- $\checkmark$  Casting between other data-types
- $\checkmark$  Boxing and Unboxing
- $\checkmark$  Enum and Constant
- $\checkmark$  Operators
- $\checkmark$  Control Statements
- $\checkmark$  Working with Arrays
- $\checkmark$  Working with Methods
- $\checkmark$  Pass by value and by reference and out parameters
- $\checkmark$  Configuration File
- $\checkmark$  Developing GUI Application Using WINFORMS
- $\checkmark$  Delegates & Events
- $\checkmark$  Multithreading & Concurrency
- $\checkmark$  Setup , Packaging and Deployment
- $\checkmark$  Debugging and Diagnostics

#### **3) Rational Data-Base Management System (RDBMS)**

- $\checkmark$  Introduction to DBMS and RDBMS
- $\checkmark$  Learn Database models
- $\checkmark$  ER Diagrams and Mapping
- $\checkmark$  Normalization and Data Redundancy
- $\checkmark$  Overview of SQL Server Management Studio, Transact-SQL language and tools
- $\checkmark$  Master writing simple and complex queries that retrieve data from the database
- $\checkmark$  Data Types
- $\checkmark$  Calculate information across result sets using aggregate queries (sum, min, max, avg, etc.)
- $\checkmark$  CRUD Operations Insert, update, and delete data
- $\checkmark$  Retrieve data from tables, grouping,
- $\checkmark$  inbuilt functions
- $\checkmark$  SQL inbuilt Clauses(where, like etc)
- $\checkmark$  Joins , Outer joins , Sub-queries , Apply's
- $\checkmark$  Databases, Backup and Restore Of Database  $\checkmark$ Attach and Detach of Database
- $\checkmark$  Views, Batches
- $\checkmark$  Procedure and Functions
- $\checkmark$  Xml, Full-Text-Search,
- $\checkmark$  Working with Triggers
- $\checkmark$  Ensure the integrity of multiple, related database updates by using transactions
- $\checkmark$  Retrieve data using cursors
- DMV's , Server Optimization
- $\checkmark$  Track-Changes

#### **4) HTML5 and CSS3**

- $\checkmark$  Introduction to WEB , HTML Basics
- $\checkmark$  Elements. Attributes, Headings
- $\checkmark$  Basics, Paragraphs, Formatting
- $\checkmark$  Links, Head, CSS, Images, Tables
- $\checkmark$  HTML4 Drawbacks
- $\checkmark$  HTML5 Introduction
- $\checkmark$  New Features and groups
- $\checkmark$  Backward Compatibility
- $\checkmark$  Common Terms in HTML5
- $\checkmark$  The DOCTYPE:
- $\checkmark$  Character Encoding:
- $\checkmark$  Obsolete Elements/Deprecated Elements
- $\checkmark$  HTML5 New Elements
- $\checkmark$  <article>,<aside>,<br/>>bdi>,<command>
- <details>,<dialog>,<summary>,<figure>
- ← <footer><header><nav><progress>
- <section><time><wbr>
- $\checkmark$  HTML5 Canvas
- $V$  HTML5 SVG
- HTML5 Drag/Drop
- $\checkmark$  HTML5 Geo location
- $V$  HTML5 Video
- $V$  HTML5 Audio
- $\checkmark$  HTML5 Input Types
- $\checkmark$  HTML5 Form Elements
- $\checkmark$  HTML5 Form Attributes
- $\checkmark$  New attributes for  $\leq$  input $\geq$
- $\checkmark$  HTML5 Web Storage
- $\checkmark$  HTML5 App Cache, Web Worker
- $\checkmark$  HTML Media, Multimedia
- $\checkmark$  CSS 1.0 and 2.0
- $\checkmark$  CSS3 Introduction, Modules
- $\checkmark$  Selectors, Box Model
- $\checkmark$  Backgrounds and Borders
- $\checkmark$  Text Effects
- $\checkmark$  2D/3D Transformations
- $\checkmark$  Flex-box and grid layouts
- $\checkmark$  Responsive web
- $\checkmark$  Frameworks and pre processors
- $\checkmark$  Animations
- $\checkmark$  Fonts, font-weight
- $\checkmark$  3D Transforms , Transitions
- $\checkmark$  Multiple Columns
- $\checkmark$  Media-queries

#### **5) IAMP**

(Interface Analytical Management Program)

- Demonstration of Semester Project-1
- $\checkmark$  Personality Development Program

#### **CISE COMPLETED**

### **SEMESTER 2**

#### **1) Front-End Development (JavaScript)**

- $\checkmark$  JavaScript Introduction
- $\checkmark$  operators, Data-types
- $\checkmark$  Control structures
- $\checkmark$  Functions, Arrow functions
- $\checkmark$  Call-back Functions
- $\checkmark$  The map, filter,
- $\checkmark$  Arrays, this, Super
- $\checkmark$  Object-oriented programming
- $\checkmark$  Constructors, new
- $\checkmark$  Building Smarter Forms
- $\checkmark$  Accessing properties a
- $\checkmark$  Manipulating objects
- $\checkmark$  The for...in loop
- $\checkmark$  JavaScript Validation
- Location Objects
- $\checkmark$  JavaScript Window and Frame Objects
- $\checkmark$  JavaScript Event Handling
- $\checkmark$  JavaScript Exception Handling
- $\checkmark$  Real World Applications of JavaScript
- $\checkmark$  HTTP Cookies
- $\checkmark$  Form
- $\checkmark$  Document Object Model (DOM)
- **2) Developing Web –Application (Asp.net CORE) and Microsoft Entity Framework Core**
- $\checkmark$  ASP.NET Core.
- $\checkmark$  ASP.NET Core MVC
- $\checkmark$  ASP.NET Core Environment Setup
- Controllers & Action Methods
- $\checkmark$  Views , Razor View
- $\checkmark$  Helpers, Html, URL, TAG, CUSTOME, BUILT IN **Helpers**
- $\checkmark$  Model Binding
- $\checkmark$  Validations & Data Annotations
- $\checkmark$  State management Techniques
- $\checkmark$  Cookies , Sessions
- $\checkmark$  Security
- $\checkmark$  Authentication and Authorization
- $\checkmark$  Implementing Security using ASP.NET Core Identity
- $\checkmark$  MVC Design Pattern
- $\checkmark$  Entity framework ORM to do crud Operations
- $\checkmark$  Using identity frame-Work to do authorization,
- $\checkmark$  Authentication and session management.
- $\checkmark$  Using Sql database with entity framework.
- $\checkmark$  Using Cloudinary for photo / video upload

#### **3) Intro to ASP.net Web-forms Development**

- $\checkmark$  Web Programming Introduction
- $\checkmark$  HTML and JavaScript
- $\checkmark$  Traditional ASP Basics
- $\checkmark$  ASP.NET Introduction & Controls
- $\times$  ASP.NET Architecture
- $\checkmark$  CSS & Themes
- $\checkmark$  Redirecting User to Another Page
- $\checkmark$  Master Pages
- $\checkmark$  Working with User Control
- $\checkmark$  Validation Controls
- $\checkmark$  ASP.NET State Management
- $\checkmark$  Web-Configuration File and Global.asax
- $\checkmark$  Authentication & Authorization
- $\checkmark$  Application Service Providers
- $\checkmark$  Data Bound Controls
- $\checkmark$  Web Caching
- $\checkmark$  Globalization and Localization
- $\checkmark$  AJAX.NET
- $\checkmark$  Routing
- $\checkmark$  Understanding & Publishing Web Application

#### **DISE COMPLETED**

# **SEMESTER 3**

#### **1) Python Core Programming With OOP**

- $\checkmark$  Introduction to Python
- $\checkmark$  Input/output
- $\checkmark$  Python Operators
- $\checkmark$  Python Data Types
- $\checkmark$  Python Control Flow
- $\checkmark$  Python Strings
- $\checkmark$  Lists, Tuples Dictionary, Sets
- $\checkmark$  List and Dictionary Comprehensions
- $\checkmark$  Functions and Lambda
- $\checkmark$  Python OOP
- $\checkmark$  Python Objects and Class
- $\checkmark$  Inheritance, iterators
- $\checkmark$  Encapsulation , Polymorphism
- $\checkmark$  Constructors in Python
- $\checkmark$  Collections
- $\checkmark$  Deleting Attributes and objects
- $\checkmark$  Multiple Inheritance
- $\checkmark$  Multilevel Inheritance
- $\checkmark$  Exception Handling in Python
- $\checkmark$  File Handling
- $\checkmark$  Threads
- $\checkmark$  Python Pickle
- $\checkmark$  Web-scrapping
- $\checkmark$  Python RegEx , JSON
- $\checkmark$  Python DB Connectivity
- $\checkmark$  Python Tkinter

#### **2) Data Exploration in Python (Data-Science)**

- $\checkmark$  Introduction
- $\checkmark$  Basics of NumPv Arrays
- $\checkmark$  Creating NumPy Array
- $\checkmark$  NumPy Array Manipulation
- $\checkmark$  Matrix in NumPy
- $\checkmark$  Operations on NumPy Array
- $\checkmark$  Reshaping NumPy Array
- $\checkmark$  Indexing NumPy Array
- $\checkmark$  Arithmetic operations on NumPy Array
- $\checkmark$  Linear Algebra in NumPv Array
- $\checkmark$  NumPv and Random Data
- $\checkmark$  Sorting and Searching in NumPy Array
- $\checkmark$  Universal Functions
- $\checkmark$  Working With Images
- $\checkmark$  Introduction to Pandas
- $\checkmark$  Installation Pandas
- Jupyter Notebook
- $\checkmark$  Creating Objects
- $\checkmark$  Pandas Data-Frame, Series
- $\checkmark$  Viewing Data
- $\checkmark$  Convert Data-Frame to NumPy Array
- $\checkmark$  Convert Series to NumPy Array
- $\checkmark$  Selection
- $\checkmark$  Dealing with Rows and Columns in Data-Frame
- $\checkmark$  loc, iloc
- $\checkmark$  Indexing and Selecting Data
- $\checkmark$  slicing technique
- $\checkmark$  Manipulating Data
- $\checkmark$  Adding, Delete rows/columns
- $\checkmark$  Truncate, Iterating
- $\checkmark$  Missing Data Sorting
- $\checkmark$  Grouping Data
- $\checkmark$  Merging, Joining and Concatenating
- $\checkmark$  Combining
- $\checkmark$  Working with Date and Time
- $\checkmark$  Working With Text Data
- $\checkmark$  Working with CSV and Excel files
- $\checkmark$  functions , Aggregation, Mean
- $\checkmark$  Mean absolute deviation
- $\checkmark$  Pandas Built-in Data Visualization
- $\checkmark$  Visualization using Matplotlib Lib
- $\checkmark$  Visualization using Sea-born Lib

#### **3) Front End Development using (React.JS/REDUX/NODE)**

- $\checkmark$  Learn front-end development with React.
- $\checkmark$  Understand when and how to use React Components. Learn to pass Props and work with them.
- $\checkmark$  Learn to write JSX and understand JSX syntax.
- $\checkmark$  Learn about the React DOM.
- $\checkmark$  Learn State Management in React.
- $\checkmark$  Learn about React Hooks.
- $\checkmark$  Learn about conditional rendering in React.
- $\checkmark$  Understand the difference between class and functional components.
- $\checkmark$  Learn about Redux hooks
- $\checkmark$  Centralized store to manage state of components globally.
- $\checkmark$  Learn how to use Reducers and Actions
- $\checkmark$  Introduction to Node event -driven programming
- $\checkmark$  Introduction to JavaScript event driven programming
- $\checkmark$  components of back-end development, working with an MVC framework
- $\checkmark$  object- oriented programming,
- $\checkmark$  Server-Side JavaScript
- $\checkmark$  Using Node on the command line NPM
- $\checkmark$  JavaScript Build Processes
- $\checkmark$  Event Loop and Emitters
- $\checkmark$  File System Interaction
- $\checkmark$  Modules
- $\checkmark$  Native Node drivers
- $\checkmark$  Webserver basis using express
- $\checkmark$  Handling incoming request in Node JS
- $\checkmark$  Serving static files / pages
- $\checkmark$  Content caching
- $\checkmark$  Streaming and optimization
- $\checkmark$  Introduction to HTTP Object
- $\checkmark$  Processing POST Data
- $\checkmark$  Handling File uploads
- $\checkmark$  Using Node as HTTP Client
- $\checkmark$  Implementing download Throttling
- $\checkmark$  Setting up HTTPS
- $\checkmark$  cross-site forgeries safty
- $\checkmark$  Sending Emails. Sending SMSs
- $\checkmark$  web socket.
- $\checkmark$  Creating your own SMTP server
- $\checkmark$  Creating Command line app using Node
- $\checkmark$  Threads (or) worker in Node JS
- $\checkmark$  Making cron jobs in Node JS.
- $\checkmark$  Node as proxy server
- $\checkmark$  Writing a functional module
- $\checkmark$  Extending the module's API
- $\checkmark$  Deploying a module to npm

#### **ADSE COMPLETED**

### **SEMESTER 4**

#### **1) NEXT JS**

- $\checkmark$  Next.js Fundamentals
- $\checkmark$  Build your first Next. is app | Coffee Connoisseur Project
- $\checkmark$  Routing with Next. is | Coffee Connoisseur
- $\checkmark$  Styling in Next. is | Coffee Connoisseur
- $\checkmark$  Hydration, SEO and Different Rendering Techniques in Next.js
- Static Coffee Store Pages | Coffee Connoisseur
- $\checkmark$  Coffee stores by Location | Coffee Connoisseur
- $\checkmark$  Serverless functions | Coffee Connoisseur
- $\checkmark$  Store Coffee Store Data using Airtable | Coffee Connoisseur
- $\checkmark$  SWR with Client Side Rendering | Coffee **Connoisseur**
- $\checkmark$  Deployment and Build Optimization | Coffee Connoisseur
- $\checkmark$  Project Setup | Building Netflix with Next.js Project
- $\checkmark$  Netflix Home Page and Video | Building Netflix with Next.js
- $\checkmark$  Authentication with Magic | Building Netflix with Next.js
- $\checkmark$  Incremental Static Regeneration | Building Netflix with Next.js
- $\checkmark$  Hasura GraphQL | Building Netflix with Next.js
- $\checkmark$  Authentication with Hasura | Building Netflix with Next.js
- $\checkmark$  Ratings Service and Favourited Videos Page | Building Netflix with Next.js
- $\checkmark$  Deploying to Production | Netflix with Next.js
- $\checkmark$
- $\checkmark$  Create the final GitHub repo, set-up the repo, and finally deploy to Vercel!

#### **2) Core Java and Advance Java**

- $\checkmark$  Object-Oriented Programming Concepts
- $\checkmark$  Core Java Programming Introduction of Java
- $\checkmark$  Flow Control, operators, Datatypes
- Loops, Strings, Arrays
- $\checkmark$  Abstraction, Encapsulation, Polymorphism
- $\checkmark$  Inheritance, packages
- $\checkmark$  Constructors, Getters and setters
- $\checkmark$  Classes and Objects
- $\checkmark$  Return, this, super, final Keywords
- $\checkmark$  Auto-boxing and Unboxing
- $\checkmark$  Abstract classes and methods
- $\checkmark$  Overloading and overriding
- Enums, String-Builder, String-Buffer
- $\checkmark$  Interfaces
- $\checkmark$  Generic classes, Collections
- $\checkmark$  Exception Handling , IO package
- $\checkmark$  NIO and NIO2
- $\checkmark$  Multithreading , Concurrency
- $\checkmark$  JDBC Connectivity
- $\checkmark$  Nested, Inner Local Classes
- $\checkmark$  Anonymous Classes
- $\checkmark$  Lambda Expressions
- $\checkmark$  Method References
- $\checkmark$  Annotations
- $\checkmark$  GUI
- $\checkmark$  Intro to Servlet
- $\checkmark$  Servlet Request and Response
- $\checkmark$  RequestDispacher, sendRedirect
- $\checkmark$  ServletConfig, ServletContext
- $\checkmark$  Attribute in Servlet
- $\checkmark$  Servlet Advance
- $\checkmark$  Session Tracking
- $\checkmark$  Event and Listener
- $\checkmark$  Servlet Filter
- $\checkmark$  Servlet CRUD
- $\checkmark$  Servlet Pagination
- ServletInputStream , ServletOutputStream
- $\checkmark$  Annotation Servlet
- $\checkmark$  SingleThreadModel
- $\checkmark$  Intro JSP
- $\checkmark$  scripting elements
- $\checkmark$  JSP tags, 9 Implicit Objects
- JSP RequestJSP ResponseJSP ConfigJSP
- ApplicationJSP SessionJSP PageContext
- $\checkmark$  JSP directives and Action Elements
- $\checkmark$  isp:forwardisp:include
- $\checkmark$  Java Bean
- $\checkmark$  Expression Language
- $\checkmark$  MVC in JSP
- $\checkmark$  JSTL
- $\checkmark$  JSP Custom tags
- $\checkmark$  Example of Custom Tag Attributes Iteration Custom URI
- $\checkmark$  JSP Pagination
- $\checkmark$  JSP CRUD

#### **3) Flutter with DART**

 $\checkmark$  Learn to set up a new Flutter project using Android Studio. Understand the

- $\checkmark$  Widget tree and learn to use pre-made Flutter Widgets for user interface
- $\checkmark$  design.
- $\checkmark$  Learn to incorporate Image and Text Widgets to create simple user interfaces.
- $\checkmark$  Learn to incorporate App Icons for iOS and Android.
- $\checkmark$  Learn how to add and load image assets to Flutter projects. Run Flutter apps
- $\checkmark$  on iOS Simulator, Android Emulator and physical devices.
- $\checkmark$  Use Hot Reload and Hot Restart to quickly refresh the app UI and understand
- $\checkmark$  when to use each.
- $\checkmark$  Learning to use the Pubspec.yaml file to incorporate dependencies, custom
- $\checkmark$  assets and fonts.
- $\checkmark$  An introduction to the Widget build() method.
- $\checkmark$  Learning to use layout widgets such as Columns, Rows, Containers and Cards.
- $\checkmark$  Incorporating Material icons using the Icons class.
- $\checkmark$  Understand the difference between Stateful and Stateless Widgets and
- $\checkmark$  when they should each be used.
- $\checkmark$  Understand how callbacks can be used detect user interaction in button
- $\checkmark$  widgets.
- $\checkmark$  Understand the declarative style of UI programming and how Flutter widgets
- $\checkmark$  react to state changes.
- $\checkmark$  Learn to import dart libraries to incorporate additional functionality.
- $\checkmark$  Learn about how variables, data types and functions work in Dart 2.
- $\checkmark$  Build flexible layouts using the Flutter Expanded widget.
- $\checkmark$  Understand the relationship between setState(), State objects and Stateful
- $\checkmark$  Widgets.
- $\checkmark$  Learn to use the Dart package manager to incorporate Flutter compatible
- $\checkmark$  packages into your projects.
- $\checkmark$  Understanding the structure of the pubspec.yaml file.
- $\checkmark$  Incorporate the audio players package to play sound.
- $\checkmark$  Learn more about functions in Dart and the arrow syntax.
- $\checkmark$  Learn to refactor widgets and understand Flutter's philosophy of UI as code.
- $\checkmark$  Learn about how lists and conditionals work in Dart.
- $\checkmark$  Learn about classes and objects in Dart and how it apply to Flutter widgets.
- Understand Object Oriented Dart and how to apply the fundamentals of
- $\checkmark$  00P to restructuring a Flutter app.
- $\checkmark$  Learn to use Dart Constructors to create customisable Flutter widgets.
- $\checkmark$  Apply common mobile design patterns to structure Flutter apps.
- $\checkmark$  Learn about structuring and organising Flutter apps.
- $\checkmark$  Customise apps with Theme widgets.
- $\checkmark$  Refactoring widgets by extracting them as separate Widget classes.
- $\checkmark$  Learn about Dart annotations and modifiers.
- $\checkmark$  Understand the immutability of Stateless and Stateful Widgets and how the
- $\checkmark$  screen is updated with the build() method.
- $\checkmark$  Create custom Flutter Widgets by combining smaller widgets.
- $\checkmark$  Learn about the difference between final and const in Dart.
- $\checkmark$  Learn about maps, enums and the ternary operator in Dart.
- $\checkmark$  Understand that functions are first class objects in Dart and how functions
- $\checkmark$  can be passed around as arguments.
- $\checkmark$  Learn to build multi-screen Flutter apps by learning about routes and the
- $\checkmark$  Navigator widget.
- $\checkmark$  Understand why flutter favours composition vs. inheritance when
- $\checkmark$  customising widgets.
- $\checkmark$  Learn about asynchronous programming in Dart and understand how to use
- $\checkmark$  async/await and the Futures API.
- $\checkmark$  Understand Stateful Widget lifecycle methods.
- $\checkmark$  Handling exceptions in dart with try/catch and throw.
- $\checkmark$  Use Dart null aware operators to prevent app crashes.
- $\checkmark$  Getting location data from both iOS and Android.
- $\checkmark$  Using the http package to perform networking and get live data from open APIs.
- $\checkmark$  Understanding how to parse JSON data using the dart:convert library.
- $\checkmark$  Understand how to pass data to State objects via the Stateful Widget.
- $\checkmark$  Use the TextField Widget to take user input.
- $\checkmark$  Understand how to pass data backwards using the Navigator widget.
- $\checkmark$  Learn to use the Cupertino package and build Flutter apps for iOS with UIKit
- $\checkmark$  styled Cupertino widgets.
- $\checkmark$  Use the dart:io library to detect runtime platform and create separate UIs
- $\checkmark$  for iOS and Android in the same Flutter app.
- $\checkmark$  Learn to use Dart loops to create recurring widgets.
- $\checkmark$  Learn to use hero animations in Flutter apps.
- $\checkmark$  Understand how the animation controller works and create custom animations.
- $\checkmark$  Learn to use Dart mixins to extend class functionality.
- $\checkmark$  Incorporate Firebase Cloud Firestore into your Flutter apps. Implement
- $\checkmark$  authentication in your Flutter apps with the Firebase Auth package.
- $\checkmark$  Build a scrolling ListView widget to learn how Flutter creates and destroys
- $\checkmark$  reusable elements.
- $\checkmark$  Understand Dart Streams to listen to data changes.
- $\checkmark$  Learn to use the Flutter StreamBuild to turn streams of data into widgets that
- $\checkmark$  can be rendered.
- $\checkmark$  Understand why we need to manage state across our widget tree.
- $\checkmark$  Learn about declarative vs. imperative programming.
- $\checkmark$  Look at how setState works under the hood.
- $\checkmark$  Learn about prop drilling and lifting state up.
- $\checkmark$  Create a todo list app.
- $\checkmark$  Learn about the BottomSheet widget and the ListViewBuilder. Understand
- $\checkmark$  Flutter app architecture design patterns.
- $\checkmark$  Learn to manage state with the Google recommended Provider package.
- $\checkmark$  Quizzler A truth or False App.
- $\checkmark$  BMI Calculator A beautiful health app.
- $\checkmark$  Flash Chat.
- $\checkmark$  Whats App.
- $\checkmark$  Clima The Weather app.
- $\checkmark$  Instagram.
- $\checkmark$  Bitcoin Ticker.
- $\checkmark$  Zoom Meeting.
- $\checkmark$  Twitch
- $\checkmark$  Introduction to Version Control and Git.
- $\checkmark$  Version Control Using Git and the Command Line.
- $\checkmark$  GitHub and Remote Repositories.
- $\checkmark$  Git Ignore.
- $\checkmark$  Cloning.
- $\checkmark$  Branching and Merging.
- $\checkmark$  Optional Git Challenge.
- $\checkmark$  Forking and Pull Requests. Sem 4 Major Project

## **SEMESTER 5**

#### **1) Robotics and IOT with Projects**

- Definition and history of robotics
- $\checkmark$  Importance and applications of robotics in daily life
- $\checkmark$  Introduction to basic robotic components: sensors, actuators, controllers
- $\checkmark$  Basic Electronics and Circuits Introduction to circuit diagrams
- $\checkmark$  Hands-on activities with simple circuits
- Introduction to Programming
- $\checkmark$  Introduction to block-based programming languages
- $\checkmark$  Simple programming exercises to control virtual robots
- Simple robotic arm design and construction
- Sensors and Actuators
- $\checkmark$  Types of sensors and actuators used in robotics
- $\checkmark$  Hands-on activities with sensors and actuators
- Introduction to Arduino
- Writing and uploading simple Arduino programs
- $\checkmark$  Building basic robotic projects using Arduino
- $\checkmark$  Introduction to text-based programming languages
- Understanding variables, loops, and functions
- Robot Design and Construction
- $\checkmark$  Understanding integrated circuits (ICs)
- Introduction to sensors and actuators interfacing circuits
- $\checkmark$  Presentation and demonstration of projects at the end of the semester

#### **2) Artificial Intelligence and Machine Learning**

- $\checkmark$  Introduction Machine Learning and AI
- $\checkmark$  Introduction to Machine Learning and AI
- $\checkmark$  Overview of Machine Learning and Artificial Intelligence
- $\checkmark$  Types of Machine Learning: Supervised, Unsupervised, Semi-Supervised, Reinforcement Learning
- $\checkmark$  Applications of Supervised Machine Learning
- $\checkmark$  Python for Machine Learning
- $\checkmark$  Recap of Python Basics for Machine Learning
- $\checkmark$  Introduction to Libraries: NumPy, Pandas, Matplotlib
- $\checkmark$  Setting up Python Environment for Machine Learning (Anaconda, Jupyter Notebooks)
- $\checkmark$  Data Pre-processing for Machine Learning
- $\checkmark$  Data Cleaning and Handling Missing Values
- $\checkmark$  Feature Scaling and Normalization
- $\checkmark$  Encoding Categorical Data
- $\checkmark$  Data Splitting: Train-Test Splitting, Cross-
- $\checkmark$  Validation
- $\checkmark$  Regression Models
- $\checkmark$  Introduction to Regression Analysis
- $\checkmark$  Simple Linear Regression
- $\checkmark$  Multiple Linear Regression
- $\checkmark$  Polynomial Regression
- $\checkmark$  Classification Models
- $\checkmark$  Introduction to Classification
- Logistic Regression
- $\checkmark$  K-Nearest Neighbors (KNN)
- $\checkmark$  Naive Bayes Classifier
- $\checkmark$  Decision Trees
- $\checkmark$  Random Forests
- $\checkmark$  Support Vector Machines (SVM)
- $\checkmark$  Model Evaluation Metrics: Accuracy, Precision, Recall, F1 Score, ROC Curve, AUC
- $\checkmark$  Ensemble Learning
- $\checkmark$  Introduction to Ensemble Learning
- Bagging and Boosting
- $\checkmark$  Introduction to Gradient Boosting Machines (GBM)
- $\checkmark$  Introduction to Artificial Neural Networks (ANN)
- $\checkmark$  Basics of Neural Networks
- $\checkmark$  Perceptron and Multilayer Perceptron (MLP)
- $\checkmark$  Activation Functions
- $\checkmark$  Back propagation Algorithm
- $\checkmark$  Deep Learning with Tensor Flow and Keras
- $\checkmark$  Introduction to TensorFlow and Keras
- $\checkmark$  Building Deep Neural Networks
- $\checkmark$  Convolutional Neural Networks (CNN)
- $\checkmark$  Recurrent Neural Networks (RNN)

#### **3) AWS Cloud Computing**

- $\checkmark$  AWS Introduction
- $\checkmark$  AWS Technical Essentials
- $\checkmark$  AWS Business Essentials
- $\checkmark$  Architecting on AWS
- $\checkmark$  Advanced Architecting on AWS
- $\checkmark$  System Operations on AWS
- $\checkmark$  Big Data on AWS
- $\checkmark$  Developing on AWS
- $\checkmark$  AWS Engineering on AWS
- $\checkmark$  Certification
- $\checkmark$  Introduction to Cloud Computing
- Why Cloud Computing?
- $\checkmark$  Benefits of Cloud Computing
- $\checkmark$  Cloud Computing Deployment Models
- $\checkmark$  Private Cloud
- $\checkmark$  Public Cloud
- $\checkmark$  Hybrid Cloud
- $\checkmark$  Cloud Delivery Models
- $\checkmark$  Software as a service(SaaS)
- $\checkmark$  Platform as a Service (PaaS)
- $\checkmark$  Infrastructure as a Service(IaaS)
- $\checkmark$  Introduction to AWS
- $\checkmark$  Subscription to AWS
- $\checkmark$  AWS free tier Limits and Usage
- $\checkmark$  Introduction to the AWS Management Console
- $\checkmark$  Compute Services
- $\checkmark$  Storage Services
- $\checkmark$  Networking and Content Delivery
- $\checkmark$  Database Services
- $\checkmark$  Security and Compliance
- $\checkmark$  Monitoring and Management
- $\checkmark$  Scalability and High Availability
- $\checkmark$  Advanced Topics and Projects

#### **4) Final GIT Project**

# **INTERNSHIP**

#### **GIT COMPLETED**

# Institute of **Software Engineering And Management**

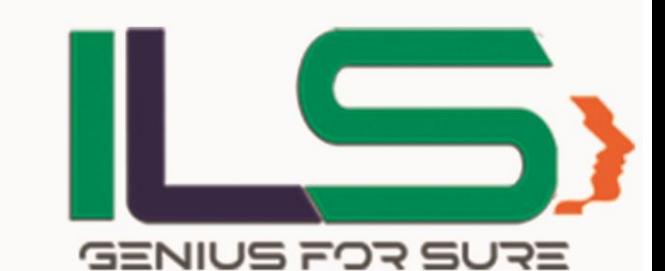

**ILS With Best Placement Record** 

#### **Masood Ibrahim**

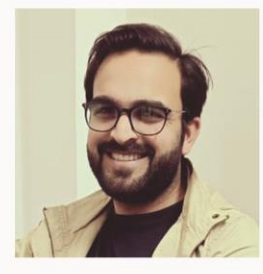

#### **Mindfire Digital LLP** Noida Delhi NCR

I came across ILS as a web development institute but after taking admission in ILS, i found it more than just an institute. Career Counselling, personality development are the top priorities apart from the best trainers and world class Curriculum.ILS has changed my degree into a beautiful career. I am grateful to ILS for providing me such an amazing and best oppurtunity. The training expertise at ILS is one of the best

#### Masiha Aftab

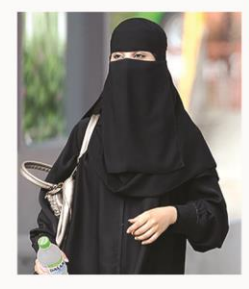

#### **Abstract Tech United Kingdom**

I Masiha Aftab GIT batch 2019 is very grateful to ILS that they have provided me such a wonderful platform through which i am in such a great position of my life. The level of IT exposure that ILS is providing to its students is amazing. The updated Coorporate driven curriculum and with experienced trainers make ILS unique.

Thanks ILS.

#### **Owais Noor**

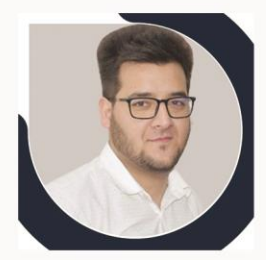

#### **Future Log Technology**

ILS is one of the best place where dreams turn to reality. The magic happens when i became a part of GIT program of ILS and after completing I was directly available for recruitment. Our hardwork is always awarded at ILS. I sincerely take time to thank ILS for their sincere efforts to fulfil my dream career. Thank you.

#### **Mohsin Yaqoob**

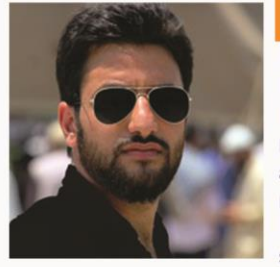

#### **QSTechnoSoft** Noida Delhi NCR

I Mohsin Yaqoob, student of GIT batch. It has been a most enriching experience. I would like to thank the faculty and management team of ILS for their timely and professional guidance which provided me the requisite skills to be part of a global IT industry. I am grateful to ILS for providing such a amazing platform for aspiring students.

#### **Faraz Mahajan**

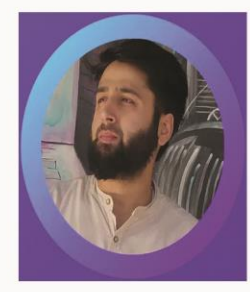

Founder **Falcon Frames** 

#### **Falcon Frames**

The course of Digital Marketing was a new domain to me as a beginner i was very reluctant to take it as my career but when the counselling session was done i was sure that this is the real big thing for future. The Course of digital marketing was managed with high quality training over live projects. The level of advanced curriculum and expert trainers upgrading me to the marketing industry. Thanks ILS.

**Entrepreneur** 

#### Mahira Wafia

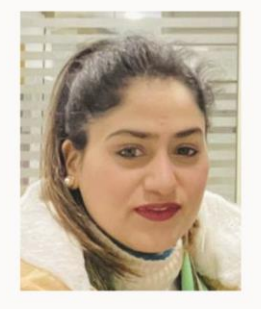

#### **Variant Business media United Kingdom**

One of the standout aspects of ILS is their faculty. The instructors are industry experts with extensive knowledge and practical experience in their respective domains. They presented complex concepts in a simplified manner, making it easy to grasp even for someone like me who had limited prior knowledge. The interactive sessions and hands-on projects further solidified my understanding and boosted my confidence in applying the newly acquired skills.

Naaz Plaza Regal Lane Residency Road Srinagar 01942-479802, 9086441234, 8899229834 WWW.ILSSRINAGAR.COM